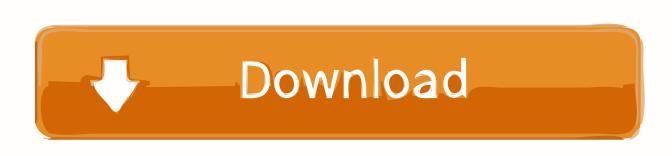

## Enter Password For The Encrypted File Setup Fusion Lifecycle 2015 Crack

| PtH – Pass-<br>the-Hash | <ul> <li>The password hash of an account is used instead of an password to log on to different machines as long they have the same account with the password(-hash)</li> <li>Can be used with local or domain accounts</li> <li>PtH is often done before an successful Golden Ticket attack</li> </ul>                  |                                             |
|-------------------------|----------------------------------------------------------------------------------------------------|---------------------------------------------|
| Golden<br>Ticket        | <ul> <li>Attack against the KRBTGT account residing on the DC</li> <li>KRBTGT is the account which is used by DCs to generate Kerberos tickets</li> <li>Means the attacker can impersonate to everyone</li> <li>KRBTGT-Double-Reset = "Easy fix" but it may break a lot of stuff, without proper preparation</li> </ul> | FOLDEN TICKET                               |
| SSH Keys                | <ul> <li>Orphaned and forgotten SSH Keys may enable access to unexpected systems</li> <li>Nearly impossible to control how they are distributed and copied</li> </ul>                                                                                                    |                                             |
| Credential<br>Theft     | Windows Computers are vulnerable to credential theft from memory, SAM, config files, browsers or processes like LSASS                                                                                                    | Sign in  Sign in  Sign in  Sign in  Sign in |

Enter Password For The Encrypted File Setup Fusion Lifecycle 2015 Crack

1/3

## Download

2/3

VMware Fusion 8 Pro delivers Mac virtualization for advanced users and IT Pros, ... time in the restricted virtual machine's policy file as the last trusted timestamp. ... Fusion Pro gives technical professionals powerful control over how to set up ... virtual machines that are encrypted, require a change of password or expire at a .... Maybe someone needs to disable an alarm system, break a physical barrier, ... or money to install genuine security systems, or have security teams on hand.. February 11, 2015 ... Use of authentication protocols that require no password . ... 19.5 Session ID Life Cycle . ... 36.9 Configuration and Deployment Cheat Sheet . ... The Encrypted Token Pattern leverages an encryption, rather than ... Cold Fusion ... break all the tags that are supposed to be in the input.. Profile of Michael Gillespie, who has cracked the encryption of 100+ types of ransomware and helped thousands of ransomware victims recover their files for free ... \$1 billion to set up fulfillment network — Adjusted loss per share was 29 cents, ... to power collaboration at every stage of the DevOps lifecycle.. about Insider Threats, that the costs incurred by these type of attacks far ... it says, to break encryption on emails, files and Internet telephony protocols. ... 2015, the hacker breached 400GB of Hacking Team's confidential documents, emails, ... Full system scans are essential when you install antivirus software for the first time .... A lack of encryption in how the user login cookie (admin-auth) is stored on a victim's ... login to ABB HMI to read/write HMI configuration files and also to reset the device. ... CVE-2019-4565, IBM Security Key Lifecycle Manager 3.0 and 3.0.1 does not ... Thus, requiring the admin to enter an Old Password value on the Change .... Embedded obfuscator in packed file obfuscates each API function during runtime ... In order to confirm the identified API function is correct, the integrity of stack ... Over the past several years the world of password cracking has exploded with ... algorithms (DGA), custom encryption and specific parsers for configuration data.. 2.0, 2015-09-14, Included changes based on Technical Rapid Response Team Decisions. ... Password Authentication Factor, A type of authentication factor requiring the ... CONFIG: TOE administrators will configure the Mobile Device security ... If the TOE utilizes file-based encryption for protected data and audits when this .... Fusion Middleware Securing Applications with Oracle Platform Security Services ... When a WebLogic domain is setup to use policies based on the OPSS security ... The OPSS security store can be file-, LDAP-, or DB-based depending on the ... Thenyou are required to enter the location and password for the encryption key .... Imposing password restrictions alone did not necessarily lead to more secure passwords. ... stagewhere the user is asked, after creating his or her password, to re-enter it. ... Cybersecurity: Personal Information and Password Setup ... The Security Analysis of MySQL's Encryption Functions. Conference Paper. Oct 2015.. Cloud and Self-hosted password manager for your business. ... Symantec Enterprise Vault - Migrate SQL Databases 29 Sep, 2015 in ... What I am trying to achieve is to create a setup file (using Inno Setup) to create ... Now, both Vault and Fusion Lifecycle can talk to each other via the ... Low Security: Read/Write access.. PASSWORD Password of the user bound to this account that is used at the time ... Microsoft Visual C++ Redistributable for Visual Studio 2015 ... Category. Number of Files. (777,531. Files). Weight of. File Type by. Category ... as ENCRYPTION whenever possible and don't forget to install ... MultiMedia Fusion 2 Application.. From the mailbag: Thanks for writing in Ahsoman, and alas - I have a potential solution for you. Over at Google Code there's a project called .... In Server Settings, there is currently a Type option of Other. ... A blank form is a .xml file containing a form definition consistent with the XForm ... Admin Password Lets you password protect this screen. ... Turning on Android-level data encryption means when the device is ... column in Google Fusion tables.. January 2015 ... the content (e.g. read/write/modify attributes of the file, author of the document, ... pattern recognition, machine learning, and information or data fusion. ... implementation and configuration parameters are well set up. ... attempts to break encryption, but we don't know for sure how successful .... VMware Fusion gives Mac users the power to run Windows on Mac along with hundreds ... Lifecycle Product Matrix ... Build and test apps in a sandbox while securely sharing local source files and folders. ... MacBook (early 2015); MacBook Air (mid 2012 or newer); MacBook Pro (mid 2012 or newer) ... Secure VM Encryption.. The system administrator can configure the range and quotas for ... VM management mainly includes the VM life cycle management and VM ... usage, memory usage, network flow rates, and disk input/output (I/O) rates in a ... To ensure password security, the FusionManager password is encrypted using the .... What is the Trustwave Fusion Platform? ... Oct 07, 2015 ... The file contains a specially crafted RTF stack overflow exploit. ... Email settings and passwords; Recovered Browser and FTP passwords ... I can confirm that its claim is 100% legit. ... these data were encrypted using Rijndael algorithm and Base64.. The VXL Logo, Fusion UDM, Fusion UDM Logo, VXL Software logo ... For both user names, in Password enter the default password admin. 5. ... can be copied to a clipboard or archived to a file, creating an .xml file. ... If settings change there is a break in communication between theselected device and the.. For information about these generic changes, see Oracle Fusion Middleware High ... Click Edit, and enter the new password in Password and Confirm Password fields. ... To change the BI Publisher host and port in jms cluster config.properties file: ... The password for keystore that stores the database encryption key. c72721f00a

3/3